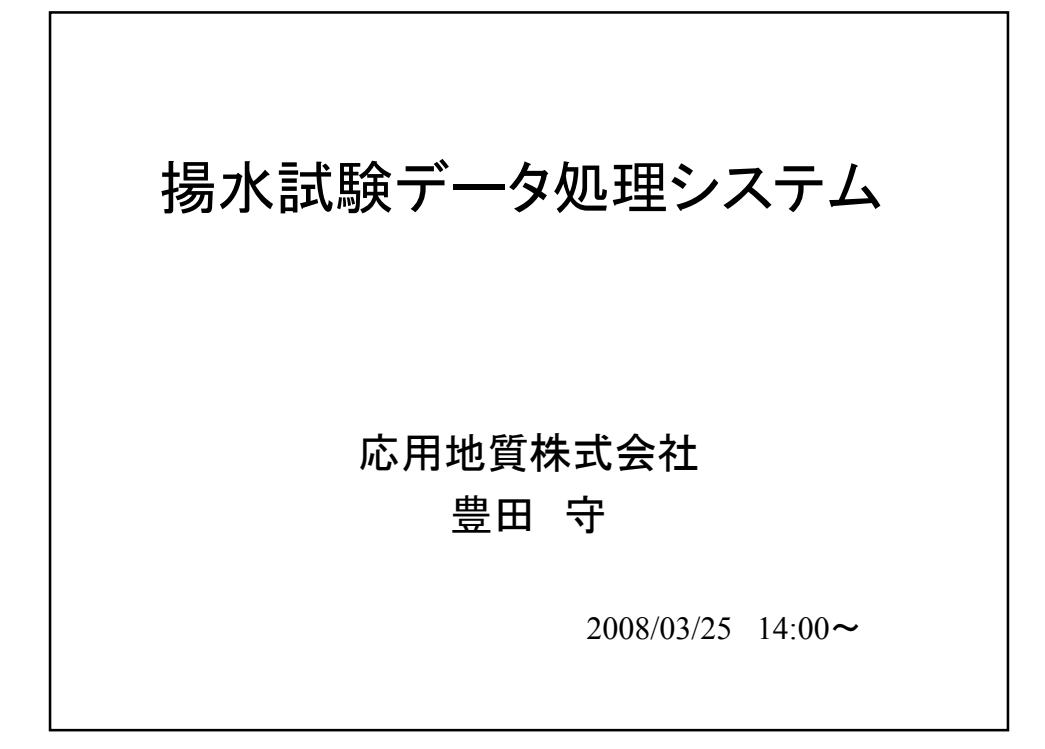

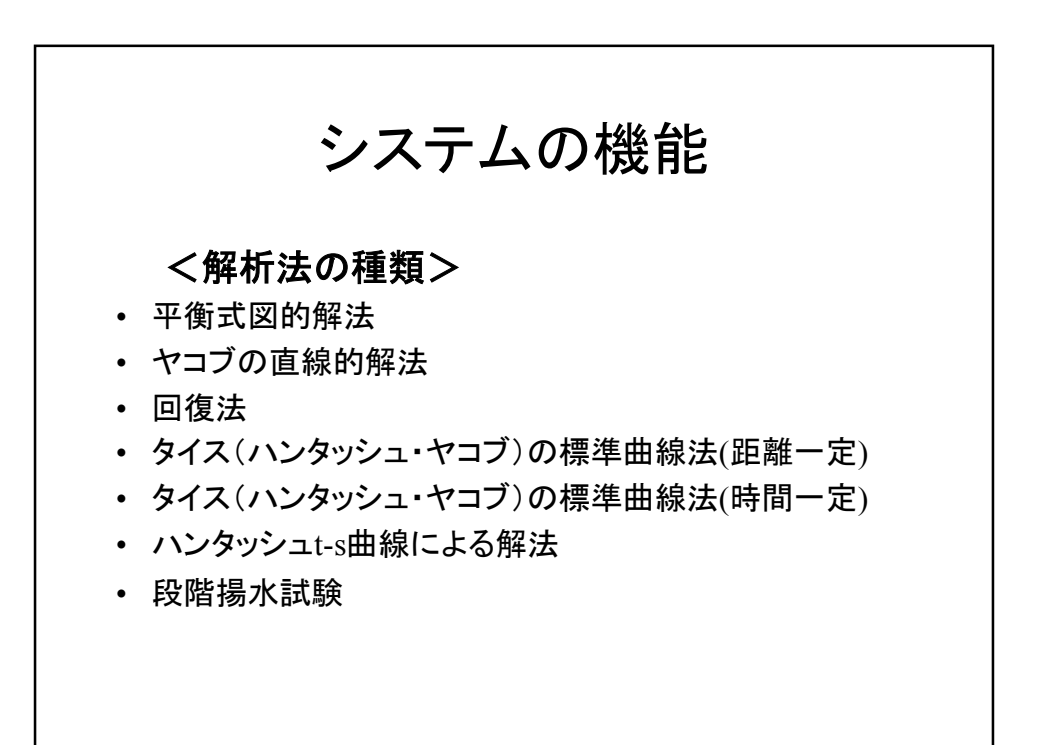

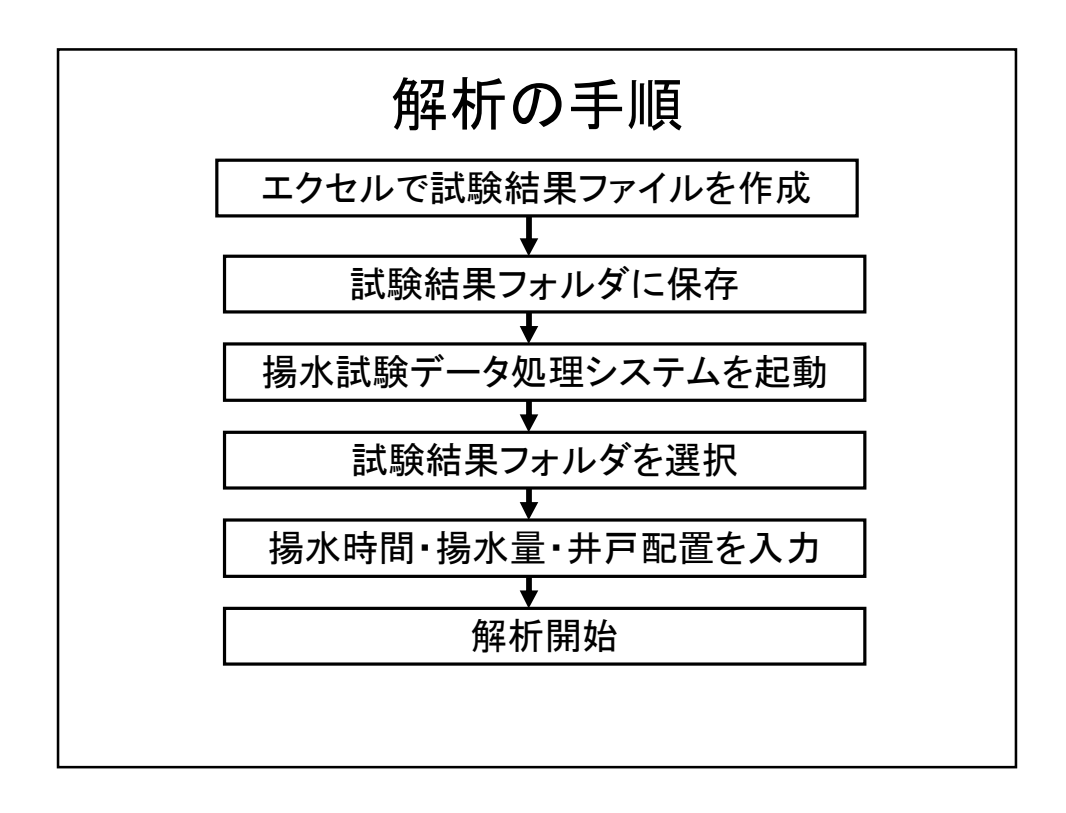

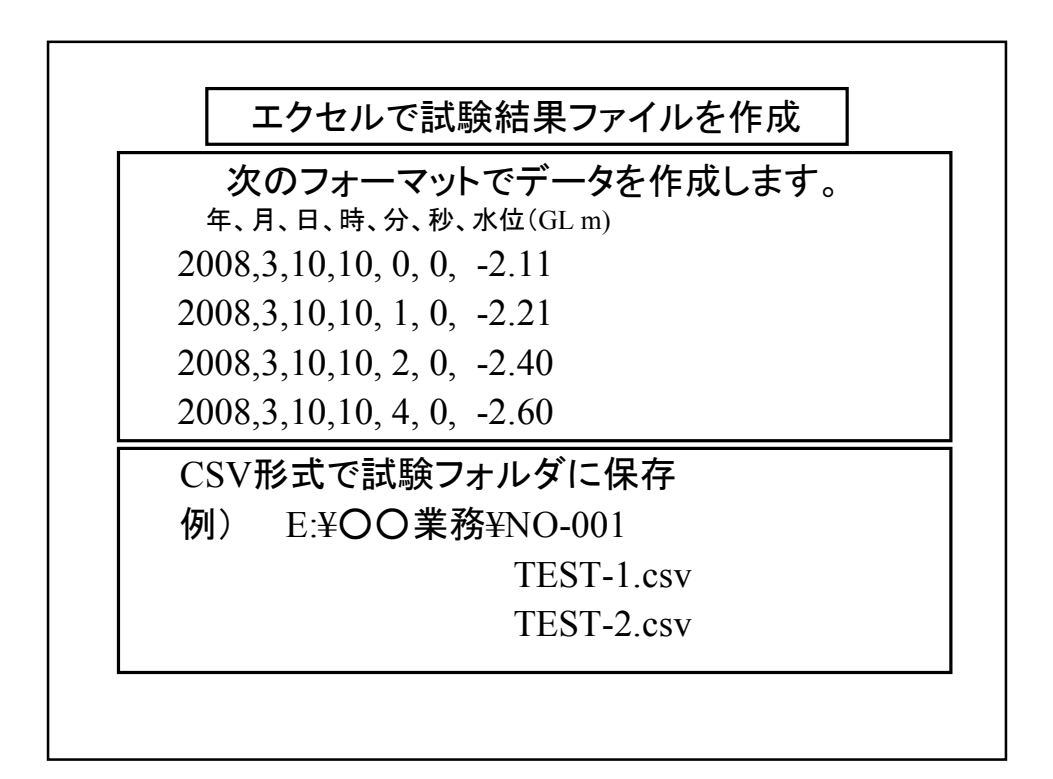

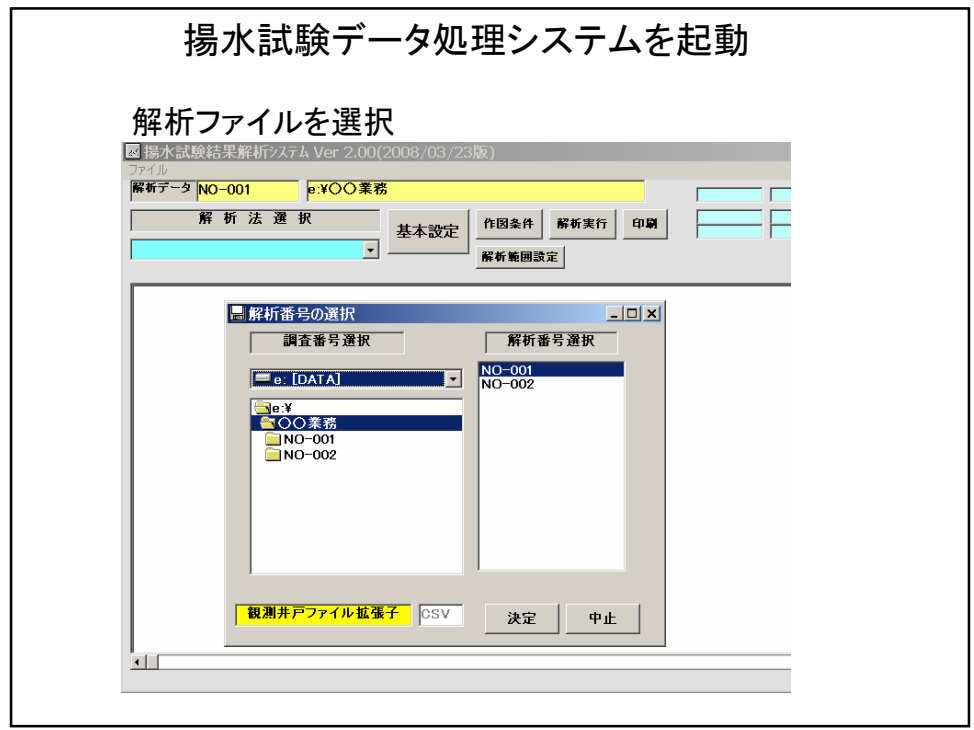

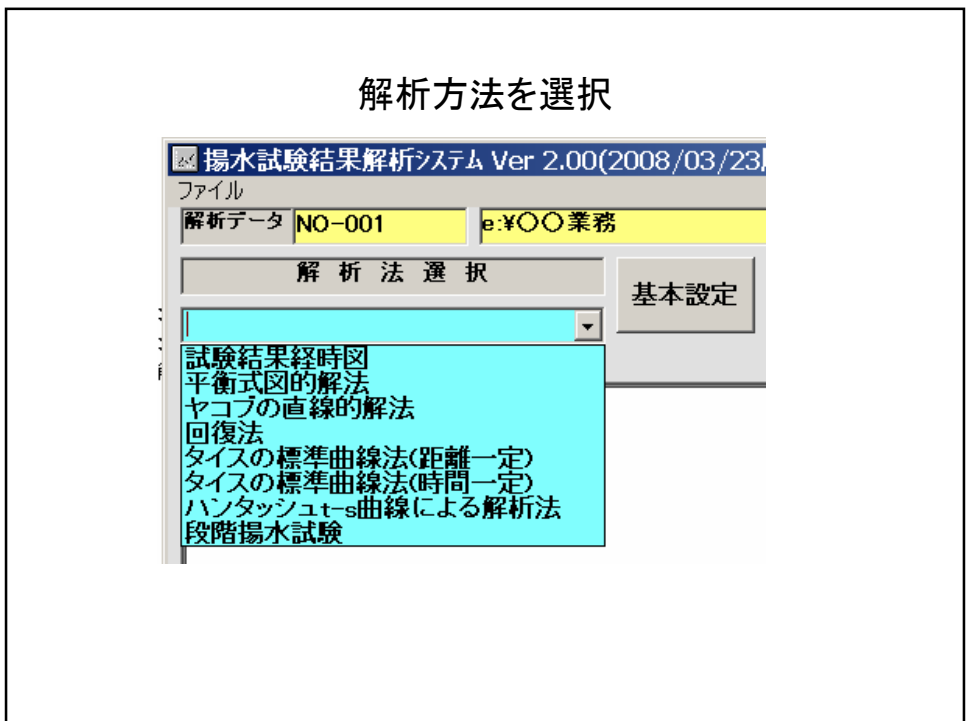

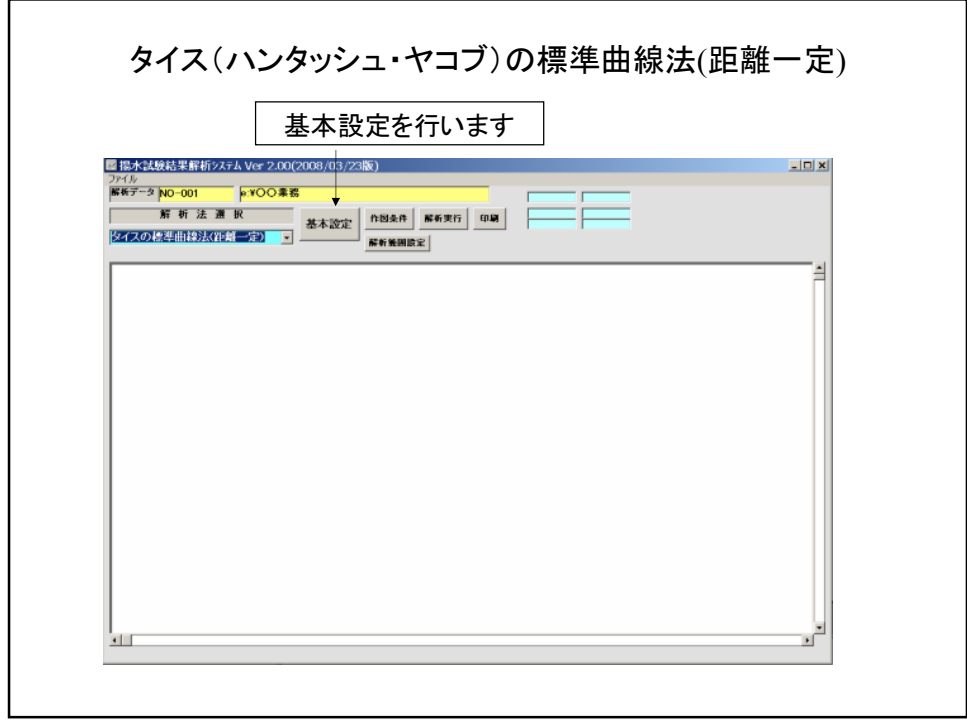

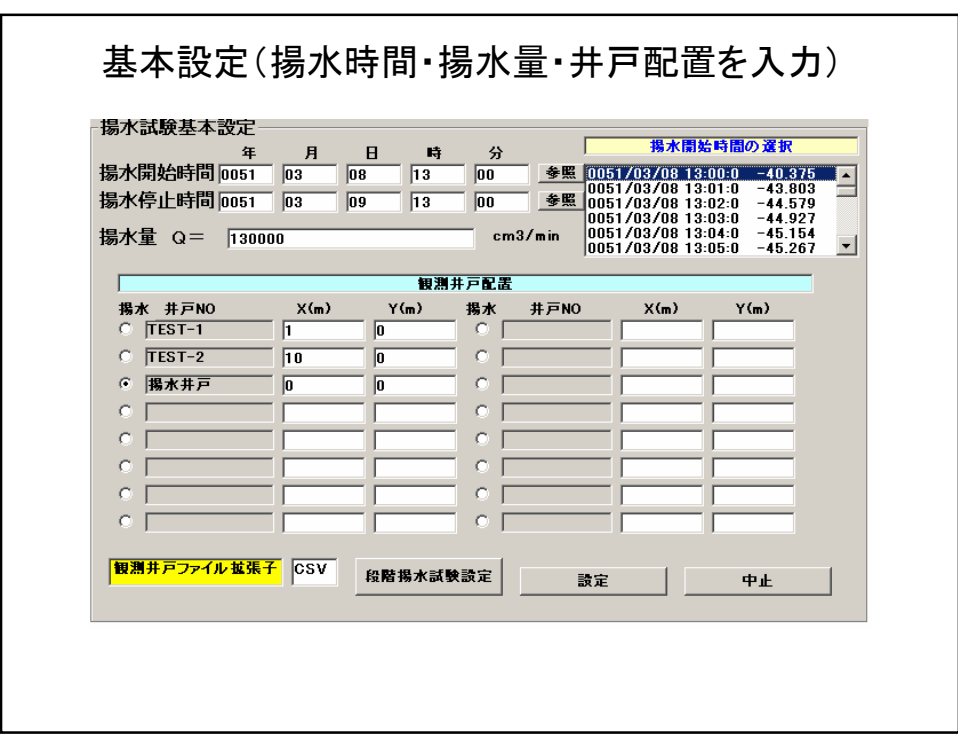

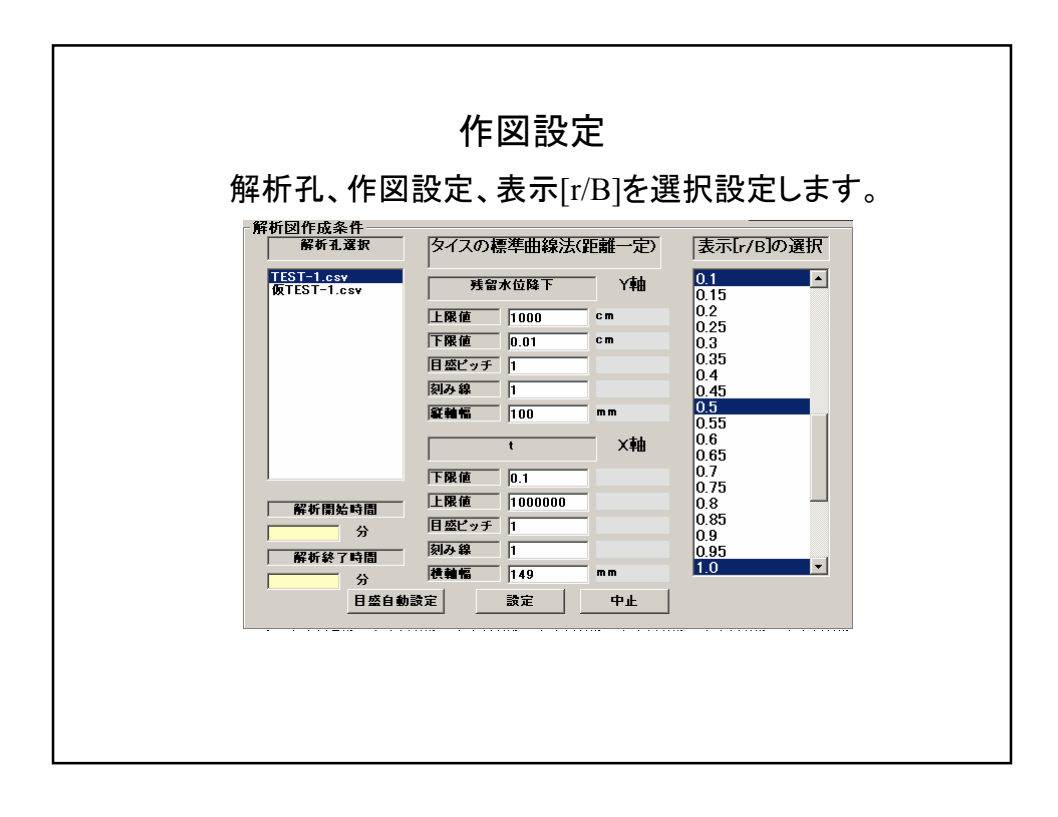

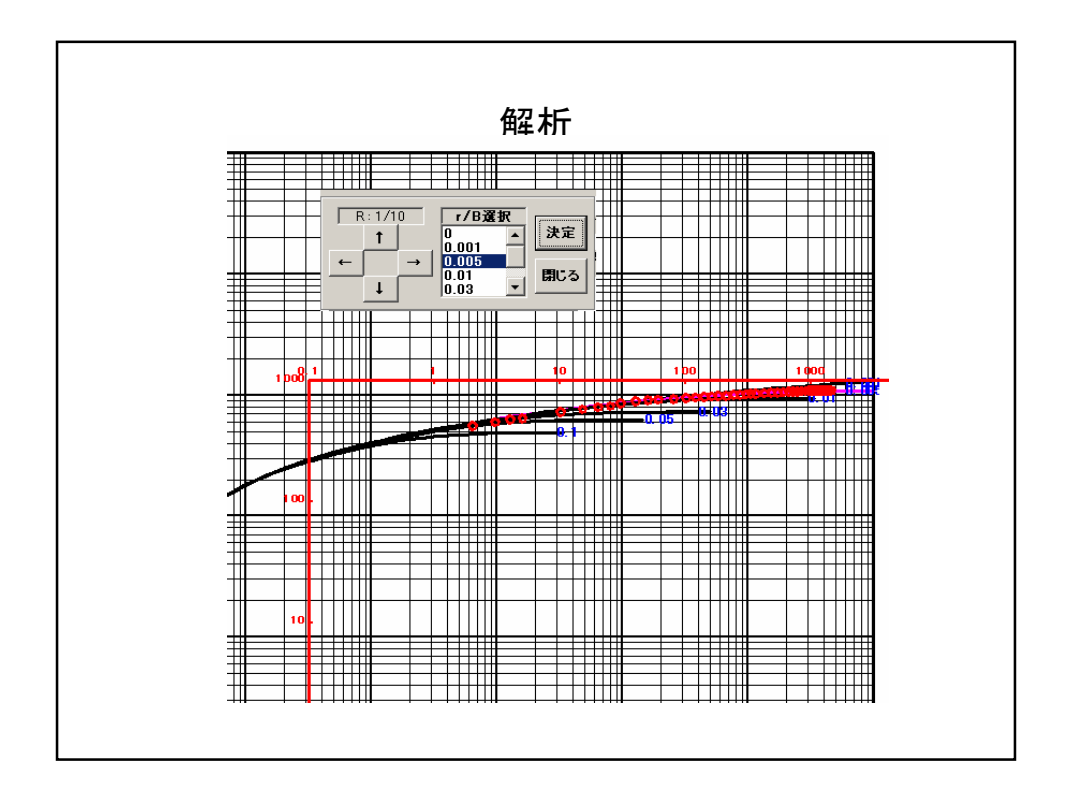

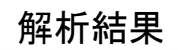

```
解析孔: TEST-1
Q = 0.13 m<sup>3/</sup>min
r = 1.0 mr/B = 0.005マッチボイント
      1/u = 10.0 \times 10^2W( u. u/B) = 6.325水位降下 s = 4.451 \times 10^{2} cm
            t = 3.681 min<br>
Q = 1.3 \times 10^5 cm<sup>3/</sup>min
解析結果
透水量係数T = 1.471×10<sup>2</sup> cm<sup>2/</sup>min<br>貯留係数 S = 1.598×10<sup>-1</sup>
```
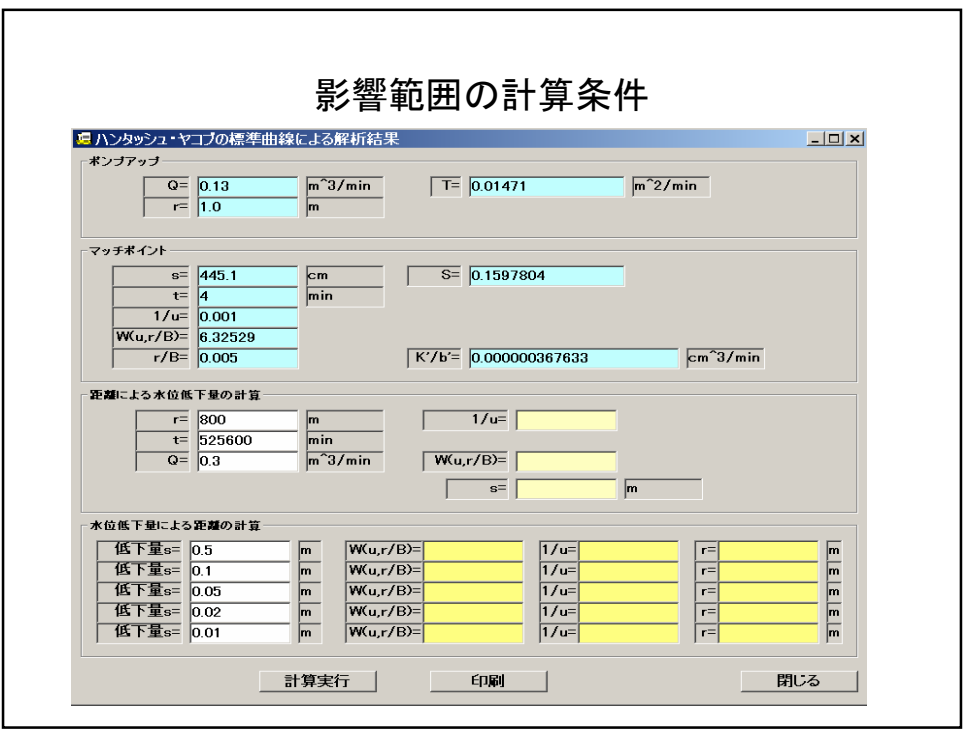

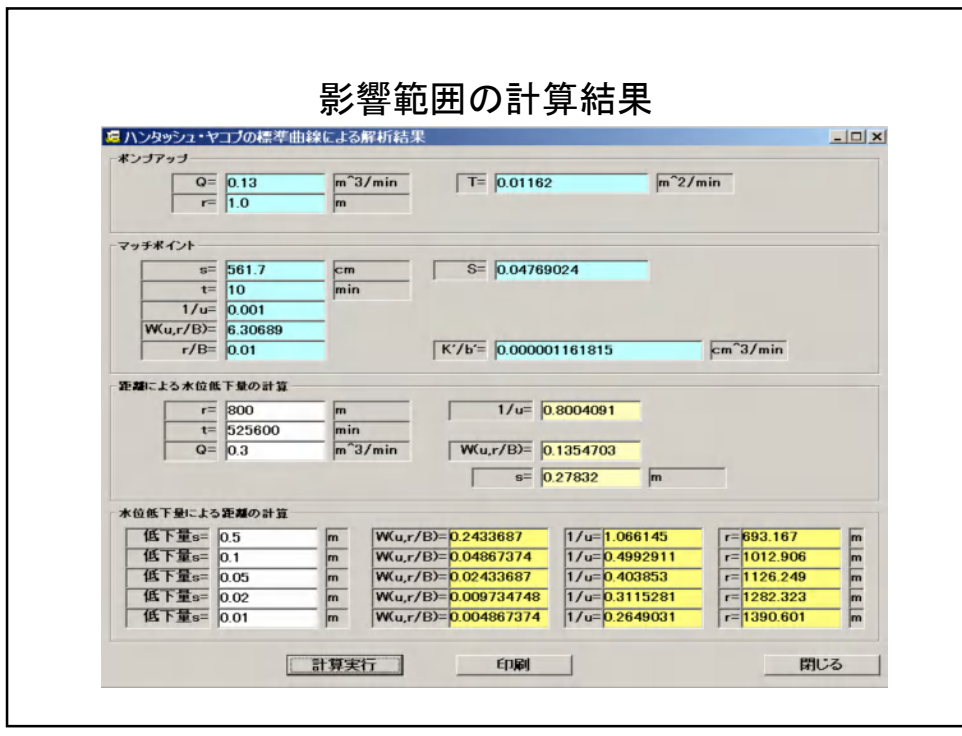

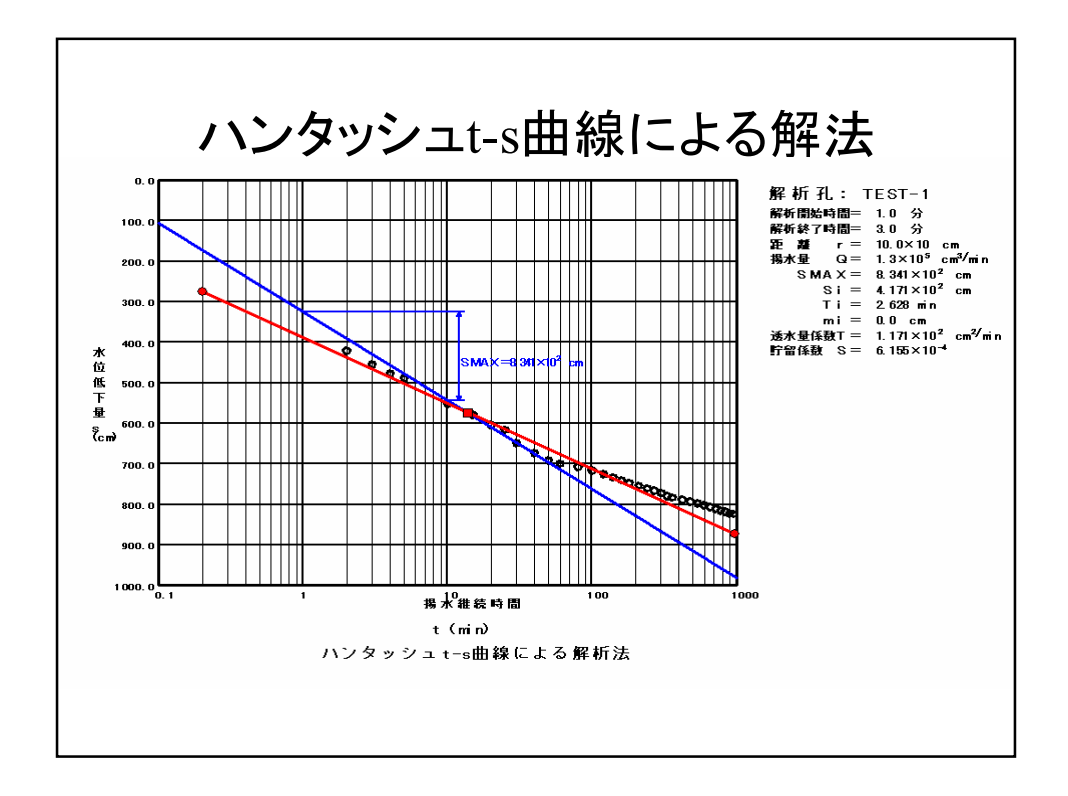

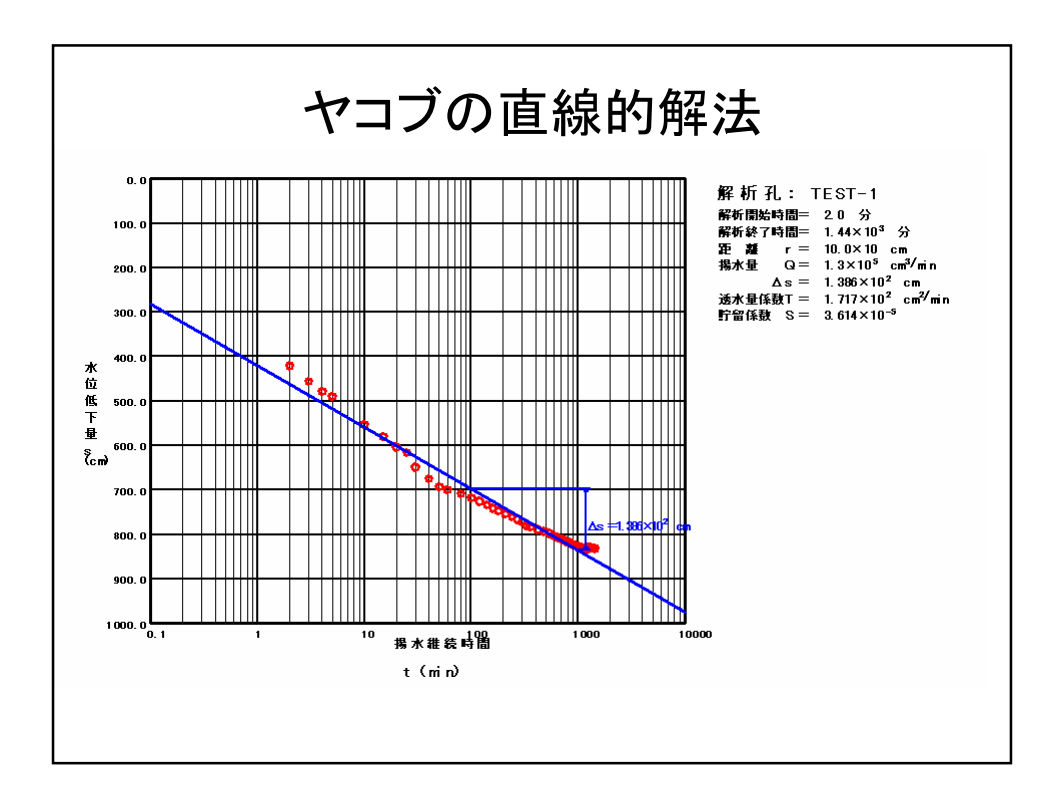